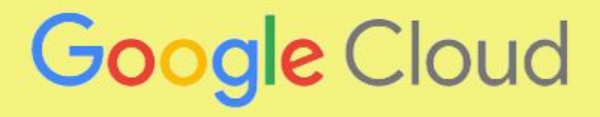

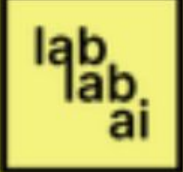

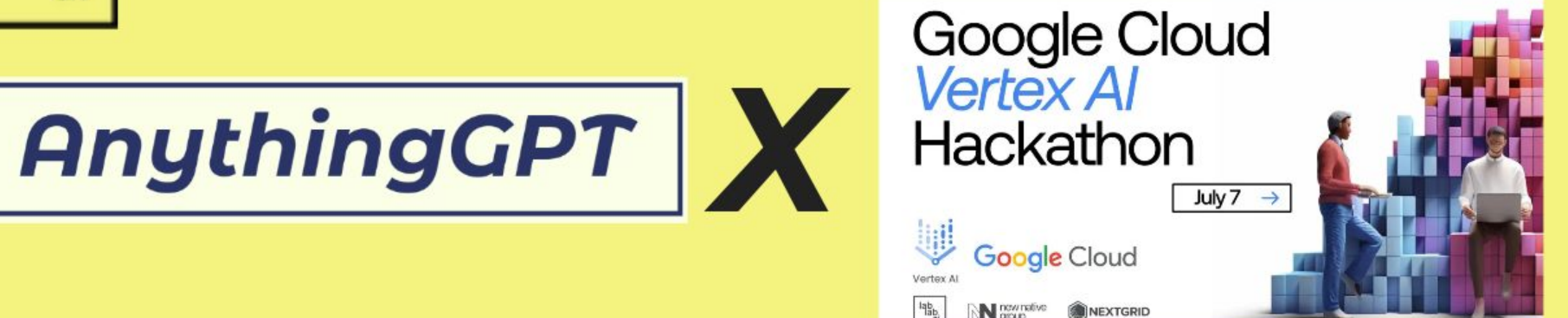

# **GPT applications that you need** such as writing, marketing, ask anything and many more.

# AnythingGPT

### **Short description**

GPT application that you need such as writing, marketing, ask anything and many more.

### **Long description**

I create GPT application - AnythingGPT. AnythingGPT can share you anything ideas with your prompt. This GPT application is made with Google Cloud. I use Google Cloud services - **Vertex AI Generative AI Studio**, Cloud Shell Editor, Cloud Build, Artifact Registry and Cloud Run.

**Vertex AI Generative AI Studio** for the first time tried to use this services, testing with prompt engineering such as temperature, token limit, top-K and top-P then choose PaLM 2 Text-Bison pretrained-model.

Cloud Shell Editor for IDE and terminal in Google Cloud. Cloud Build for CI/CD. Artifact Registry for storing Docker images that can be integrated with Cloud Run. Cloud Run for deploying Docker image to application. This GPT application also uses Streamlit for Python code.

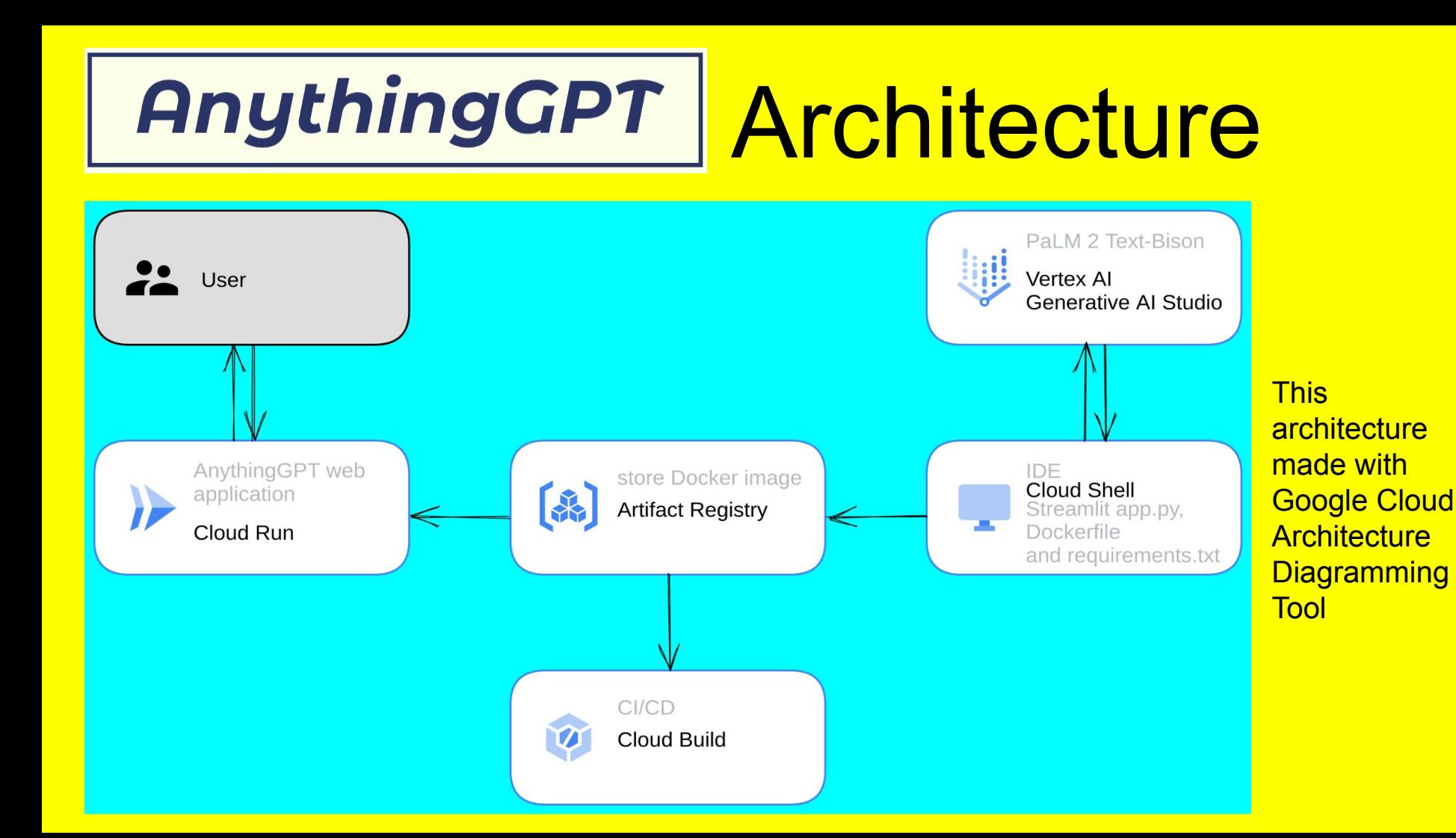

# **AnythingGPT Explain**

### Cloud Shell Editor - streamlit settings, app.py (Streamlit), Dockerfile, logo.png and requirements.txt

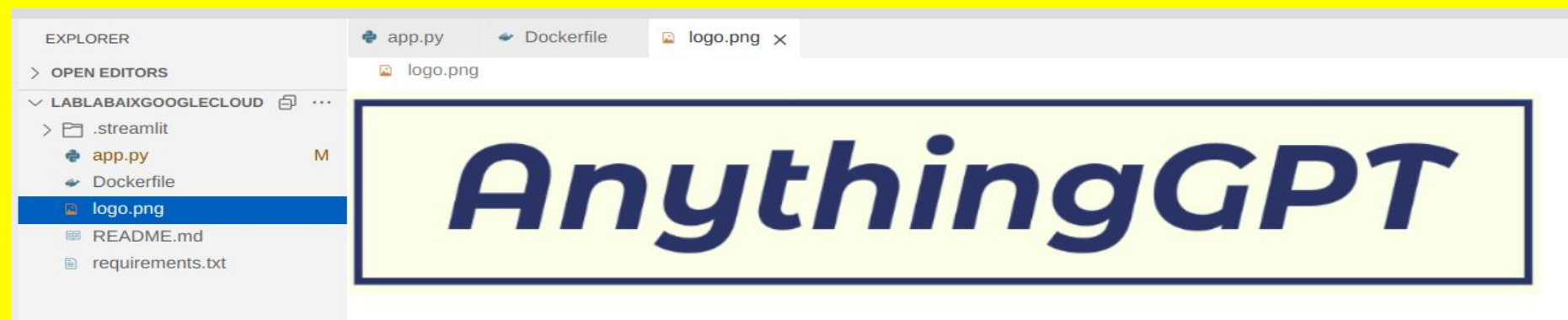

CI/CD use Cloud Build with command gcloud builds submit --tag us-central1-docker.pkg.dev/atlasxgcp/anythinggpt/anythinggpt and store Docker image to Artifact RegistryID: 941cb6eb-5c93-4acf-b0f0-13364920e55f CREATE TIME: 2023-07-08T04:55:34+00:00 DURATION: 2M50S SOURCE: gs://atlasxgcp\_cloudbuild/source/1688792132.706562-30540b8a3a154a28a47e7e62e16a4569.tgz IMAGES: us-central1-docker.pkg.dev/atlasxgcp/anythinggpt/anythinggpt (+1 more) **STATUS: SUCCESS** 

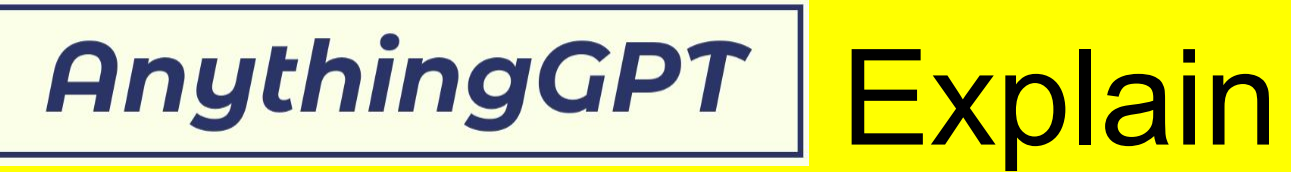

### Cloud Build history

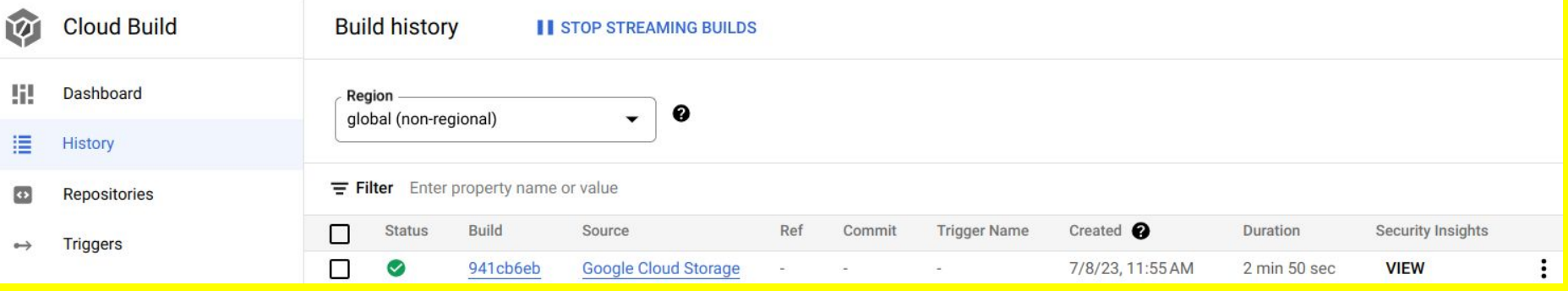

Docker image location - us-central1 Project id - atlasxgcp Artifact Registry repository name - anythinggpt Docker image name - anythinggpt

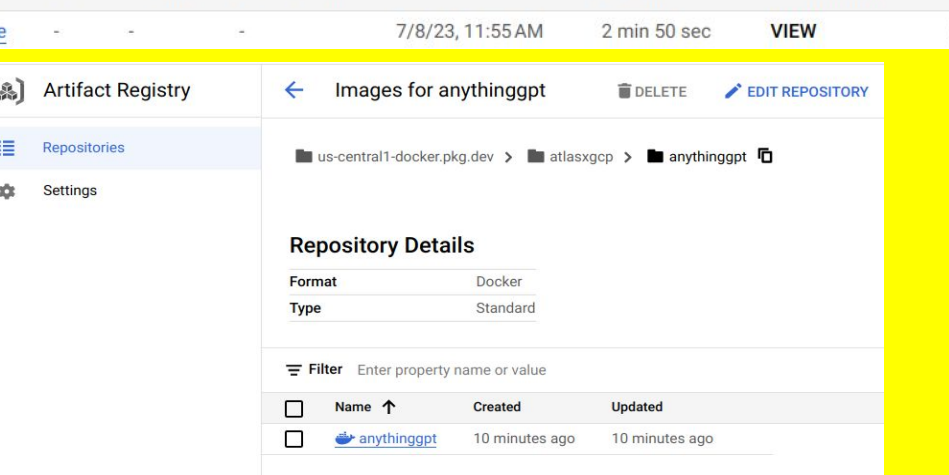

# **AnythingGPT Explain**

Artifact Registry - Docker image with tag latest. This Docker image can be deploy to Cloud Run, GKE (Google Kubernetes Engine) or GCE (Google Compute Engine).

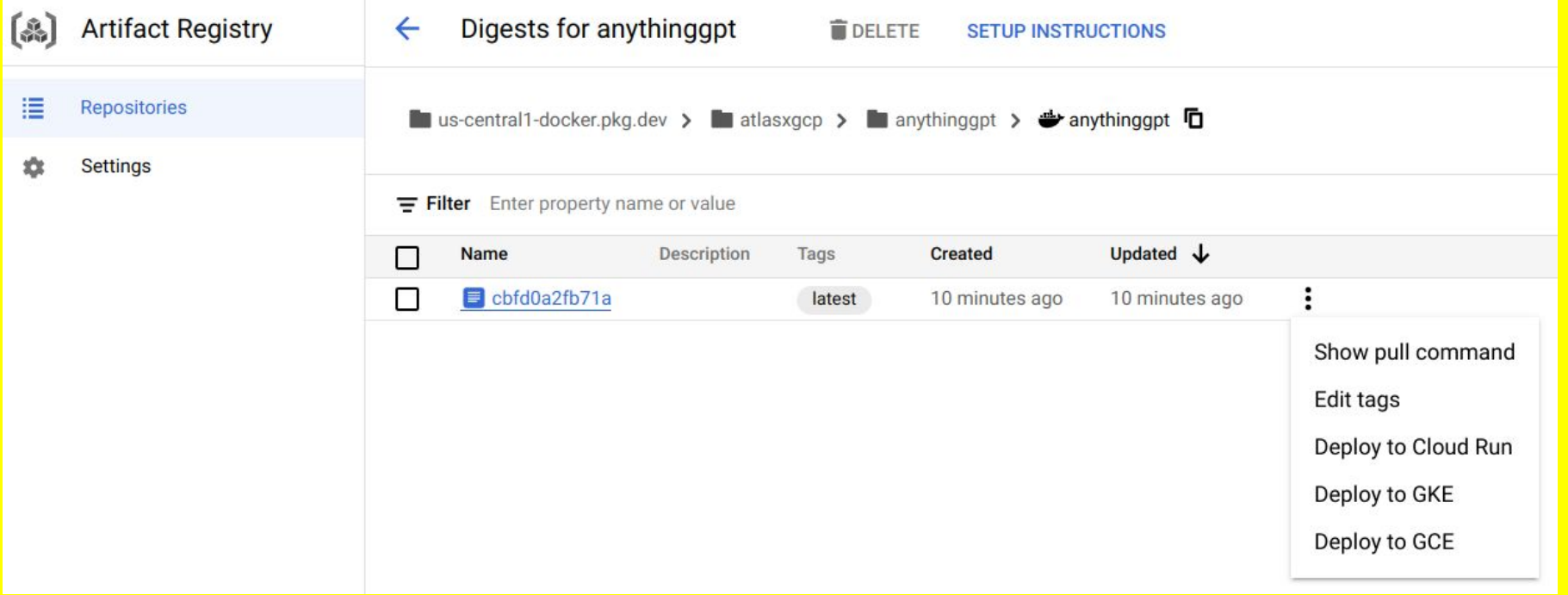

## AnythingGPT **Explain**

**Cloud Run** 

**Deploy** 

Docker image

**from Artifact** 

**Registry to** 

**Cloud Run** 

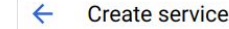

A service exposes a unique endpoint and automatically scales the underlying infrastructure to handle incoming requests. Service name and region cannot be changed later.

#### ◯ Deploy one revision from an existing container image

**Container image URL** us-central1-docker.pkg.dev/atlasxgcp/anythinggpt/anythinggpt:latest **SELECT** 

#### **TEST WITH A SAMPLE CONTAINER**

Should listen for HTTP requests on \$PORT and not rely on local state. How to build a container? [2]

Continuously deploy new revisions from a source repository

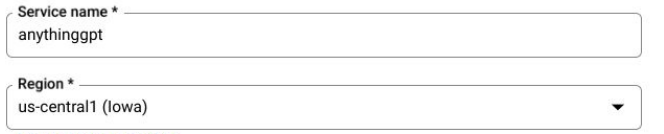

How to pick a region? [2]

#### CPU allocation and pricing @

#### CPU is only allocated during request processing

You are charged per request and only when the container instance processes a request

#### $\bigcap$  CPU is always allocated

You are charged for the entire lifecycle of the container instance.

#### Autoscaling @

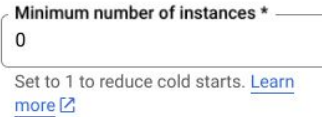

Maximum number of instances \*

Revisions using a maximum number of instances of 3 or less might experience unexpected downtime.

#### Ingress control @

#### $\bigcap$  Internal

Allow traffic from VPCs and certain Google Cloud services in your project, Shared VPC, regional internal Application Load Balancers, and traffic allowed by VPC service controls. Learn more<sup>[2]</sup>

 $\overline{1}$ 

#### $\odot$ All

Allow direct access to your service from the internet

#### Authentication \* @

#### Allow unauthenticated invocations

Check this if you are creating a public API or website.

#### Require authentication

Manage authorized users with Cloud IAM.

#### **Container, Networking, Security**

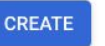

CANCEL

# **AnythingGPT Explain**

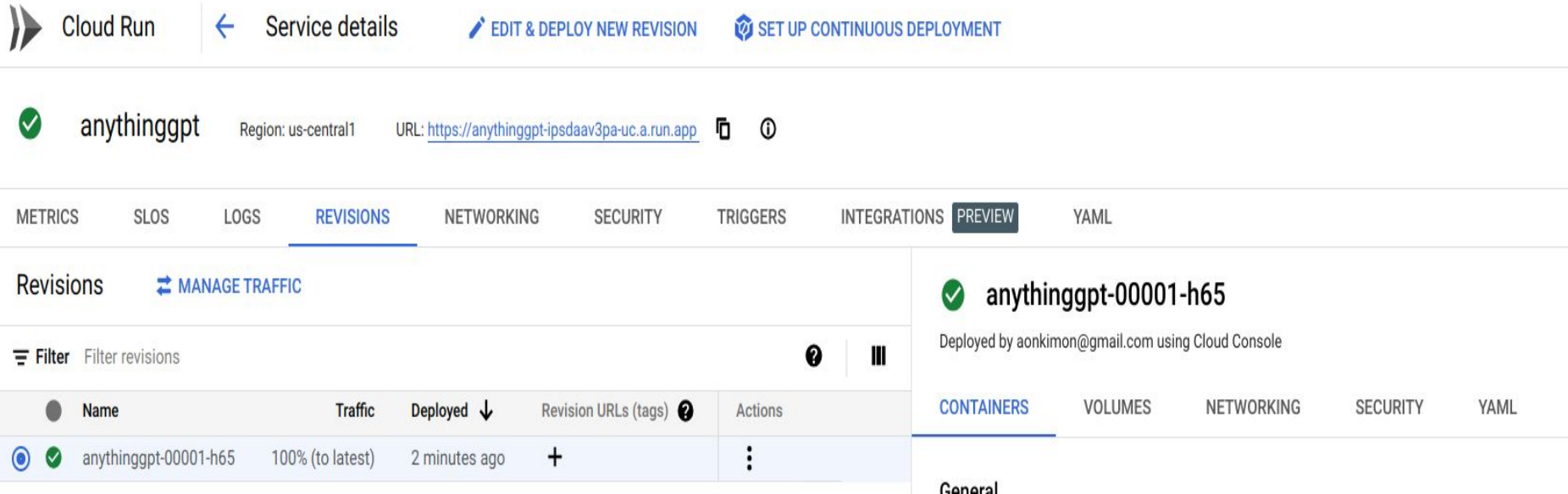

Cloud Run already have URL. Click URL and automatically open to new tab. AnythingGPT are is now available.

## AnythingGPT Explain

#### $\mathbf{C}$ anythinggpt-ipsdaav3pa-uc.a.run.app

#### $\times$

### **AnythingGPT**

#### AnythingGPT AnythingGPT FAQ

Anything GPT are is GPT application that you need such as writing, marketing, ask anything and many more.

#### What do you want to ask?

Who is Sundar Pichai?

#### Submit

#### See answer

Sundar Pichai is an Indian-American business executive. He is the chief executive officer (CEO) of Alphabet Inc., a multinational conglomerate holding company and the parent company of Google.

Pichai was born in Madurai, Tamil Nadu, India. He studied metallurgical engineering at the Indian Institute of Technology Kharagpur, and earned an MBA from the Wharton School of the University of Pennsylvania.

Pichai began his career at Google in 2004. He held various leadership positions at the company, including vice president of product management for Google Search and vice president of engineering for Google Chrome. In 2015, he was appointed CEO of Google.

Pichai is credited with leading Google's growth into a global technology giant. He has also been praised for his focus on artificial intelligence and machine learning.

Pichai is married and has two children. He lives in Mountain View, California.

#### $\hat{\mathbf{x}} \in \mathcal{G}$  **II ex** Incogni

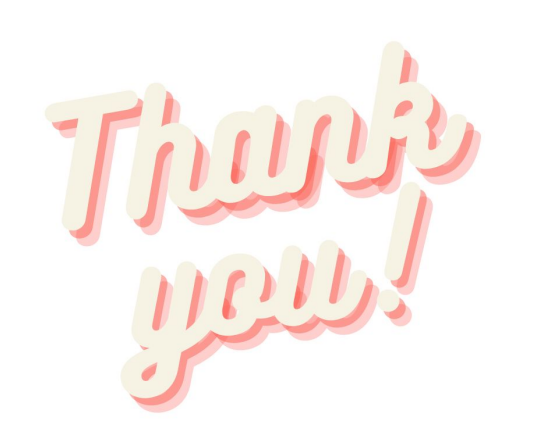